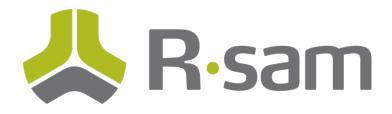

## Training Support Document

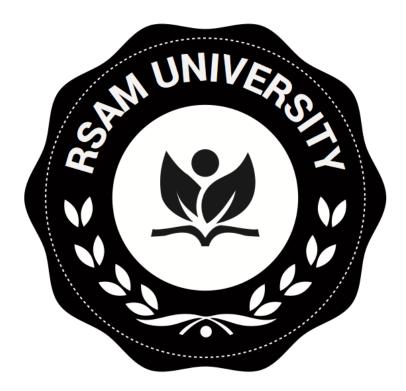

## How to Create a Unique Counter ID Using a Handler

| Admin Privileges Required: | Yes                                                                                                    |
|----------------------------|----------------------------------------------------------------------------------------------------|
| Rsam Versions Supported:   | All                                                                                                    |
| Notes:                     | Rsam Version 9.2 Supports an incremental attribute<br>(number) which is useful for pure sequential numbering.<br>There may be times when a handler offers better<br>configuration options to suit your own requirements and |
|                            | provide enhanced functionality.                                                                                                    |
| Document Version:          | 1.0                                                                                                    |
| Issued:                    | November 9, 2017                                                                                                    |
| Contact:                   | Please contact <u>rsamforums@rsam.com</u> with any errors with                                                                                                    |
|                            | this document.                                                                                                    |

1. Create numeric counter attribute for the counter and a text attribute for the ID.

|                                                                  |            | _        |
|------------------------------------------------------------------|------------|----------|
| Update Attribute Type                                            |            | ×        |
| Attribute Type Name:                                             |            | <b>^</b> |
| Counter (UID)                                                    |            |          |
| Admin Name:                                                      |            |          |
| SIRP: Counter (UID)                                              |            |          |
| Description/Question:                                            |            |          |
| Counter (UID)                                                    |            |          |
|                                                                  |            |          |
|                                                                  |            |          |
|                                                                  |            |          |
|                                                                  |            |          |
|                                                                  |            |          |
|                                                                  |            |          |
| Tooltip Text:                                                    |            |          |
|                                                                  |            |          |
|                                                                  |            |          |
|                                                                  |            |          |
|                                                                  |            |          |
|                                                                  |            |          |
|                                                                  |            |          |
| Response Type:<br>Number ÷ Sequential Number                     |            |          |
| Default On-Screen Vsibility;                                     |            |          |
| Visible •                                                        |            |          |
|                                                                  |            |          |
| Answer is Required                                               |            |          |
| Answer is Optional                                               |            |          |
| Sead Only Attribute (can only be modified by the administrators) |            |          |
| Hide in Search Criteria and Default Reports                      |            |          |
| Default Value for new Records/Objects:                           |            |          |
|                                                                  |            | -        |
|                                                                  | Save Close |          |

2. Create handler that formats the ID and increments the counter.

| Update Event Handler                        |                    | ×               |
|---------------------------------------------|--------------------|-----------------|
| Handler Name:                               |                    |                 |
| SIRP: Incident - Initialize Incident Record |                    |                 |
| Handler Description:                        |                    |                 |
|                                             |                    |                 |
|                                             |                    |                 |
|                                             |                    |                 |
| Handler Type                                |                    |                 |
| Record                                      |                    |                 |
| Criteria to check for Create format of ID   |                    | Add Edit Delete |
|                                             | Actions to perform |                 |
| Is this an Incident?                        | Generate UID       | 1               |
| -t counter                                  | Increment Counter  | 2               |
| Add action to increment counter             | Write Date Created | 3               |
|                                             | Write Time Created | 4               |
|                                             |                    |                 |
|                                             |                    |                 |
|                                             |                    |                 |
|                                             |                    |                 |
|                                             |                    | Save Close      |

## 3. And include the counter attribute as part of the ID text attribute.

| Update Action                                                                                                    |                                                                                             | s                                                                   |
|----------------------------------------------------------------------------------------------------|---------------------------------------------------------------------------------------------|---------------------------------------------------------------------|
| Action Name                                                                                                    |                                                                                             | Helpful Information                                                 |
| Generate UID                                                                                                    |                                                                                             | Select the attribute to modify and the value to set it to           |
| Execution Scope                                                                                                    |                                                                                             |                                                                     |
| The targeted record                                                                                                    | +                                                                                           |                                                                     |
| s and an annual second second s |                                                                                             | Do not write action to log                                          |
| Action Type<br>Modify a record's                                                                                                    | \$                                                                                          |                                                                     |
| ID is text attribute                                                                                                    |                                                                                             |                                                                     |
| Action Selections:                                                                                                    |                                                                                             |                                                                     |
| SIRP: Incident ID                                                                                                    | \$                                                                                          |                                                                     |
|                                                                                                    |                                                                                             |                                                                     |
| ⊖Static ●Use Formula                                                                                                    | Fx                                                                                          |                                                                     |
| INCIDENT-[TRPOI].[@@SIRP: Year (UID)]-[TRPOI].[@@SIRP: Counter (UID)]                                                                                                    |                                                                                             |                                                                     |
|                                                                                                    |                                                                                             |                                                                     |
|                                                                                                    |                                                                                             |                                                                     |
|                                                                                                    | attributes, date, user name, user id, etc.<br>And although it's usually logical to place th | There's a host of possibilities<br>e numeric "Counter" attribute at |
| On Action Error<br>Stop all handlers for this event                                                                                                    |                                                                                             | d anywhere in this string.                                          |
|                                                                                                    |                                                                                             |                                                                     |
|                                                                                                    |                                                                                             | Save Close                                                          |

## 4. Set the Counter to increment each time

(Note: there is an option to restart counter at '1" for each record type/object type if desired)

| Update Action                                             |    | ×                                      |
|-----------------------------------------------------------|----|----------------------------------------|
| Action Name                                               |    | Helpful Information                    |
| Increment Counter                                         |    | Select the attribute to increment by 1 |
| Execution Scope                                           |    |                                        |
| The targeted record's parent object (immediate)           | •  |                                        |
| A Adding Trans                                            |    | Do not write action to log             |
| Action Type Increment attribute counter                   | •  |                                        |
|                                                           |    |                                        |
|                                                           |    |                                        |
| Action Selections:                                        |    |                                        |
| SIRP: Counter (UID)                                       | \$ |                                        |
|                                                           |    |                                        |
| Restart counter at "1" for each record type / object type |    |                                        |
|                                                           |    |                                        |
|                                                           |    |                                        |
|                                                           |    |                                        |
|                                                           |    |                                        |
|                                                           |    |                                        |
| On Action Error<br>Stop all handlers for this event       |    | *                                      |
|                                                           |    | Save Close                             |